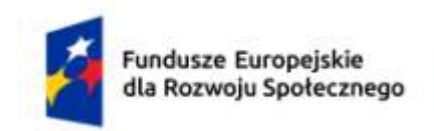

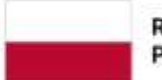

Dofinansowane przez Unię Europejską

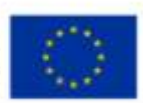

# **KARTA PRZEDMIOTU**

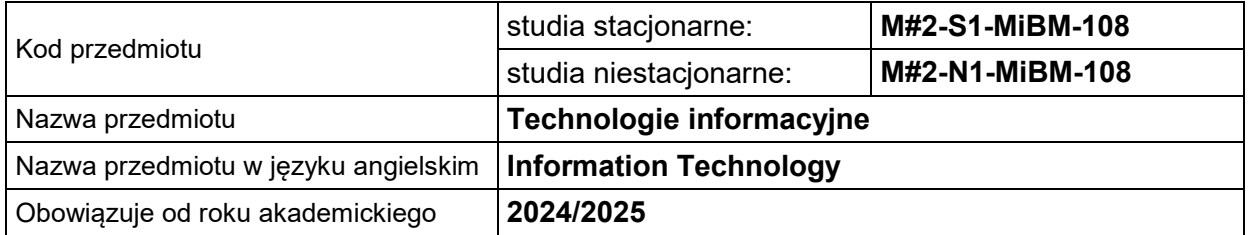

## **USYTUOWANIE PRZEDMIOTU W SYSTEMIE STUDIÓW**

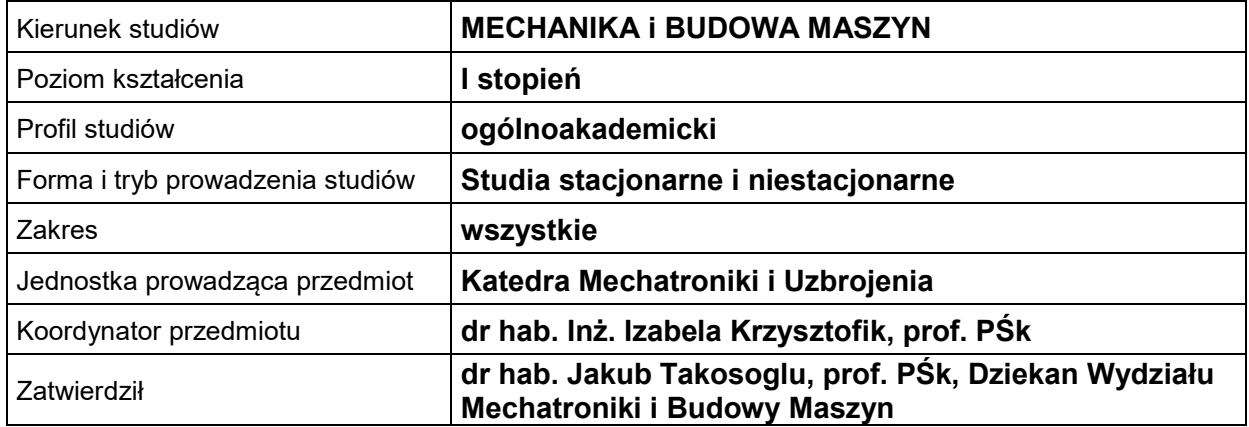

## **OGÓLNA CHARAKTERYSTYKA PRZEDMIOTU**

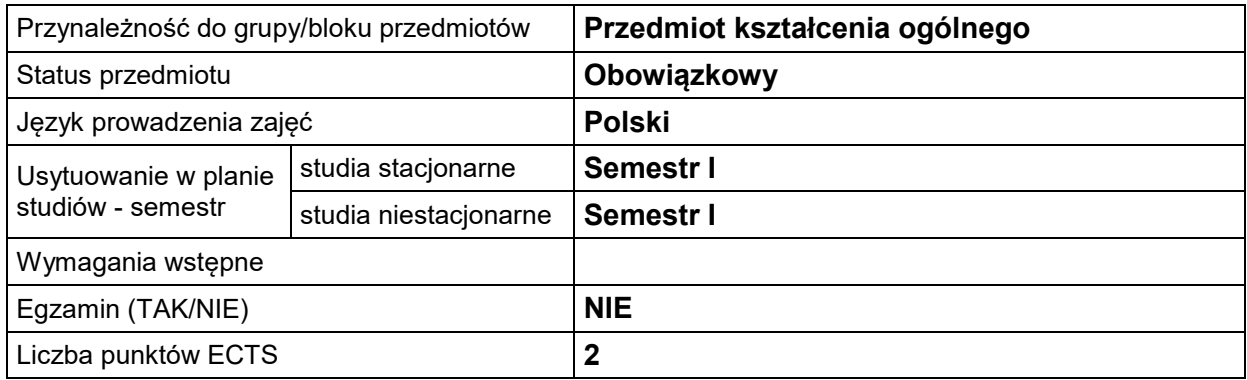

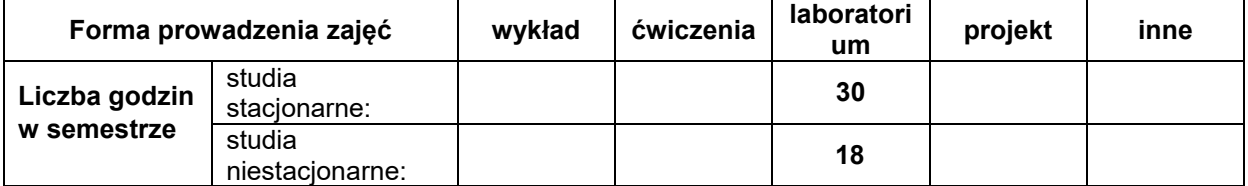

#### **EFEKTY UCZENIA SIĘ**

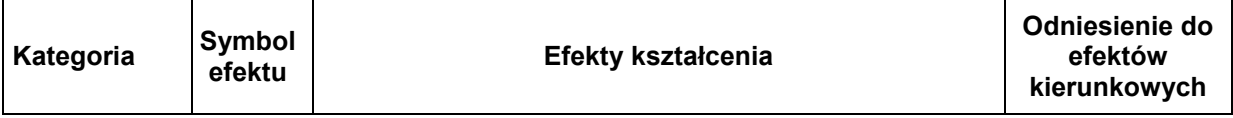

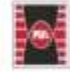

Projekt "Dostosowanie kształcenia w Politechnice Świętokrzyskiej do potrzeb współczesnej gospodarki" nr FERS.01.05-IP.08-0234/23

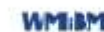

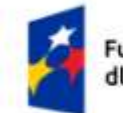

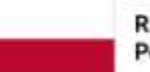

Rzeczpospolita Polska

Dofinansowane przez Unię Europejską

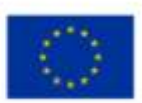

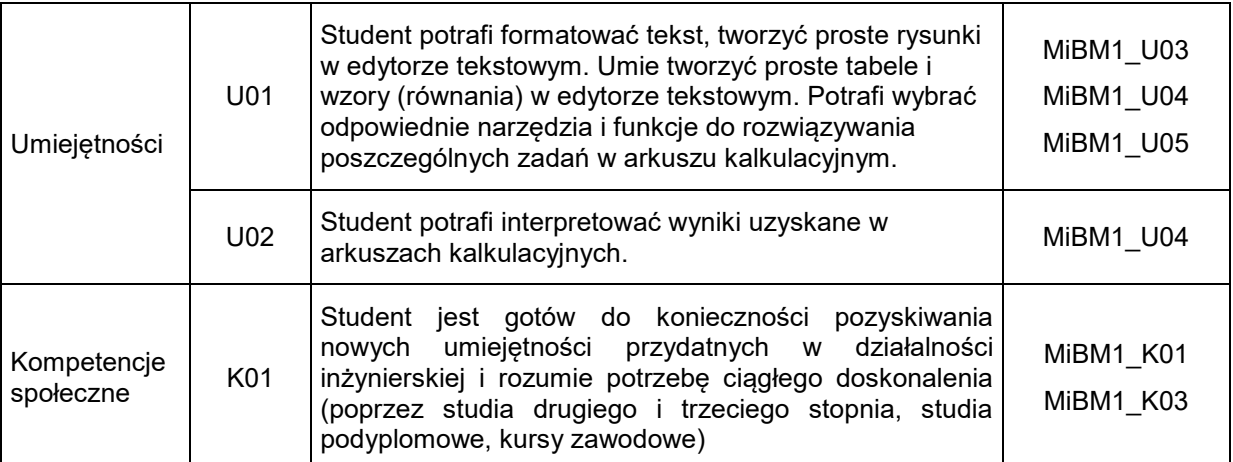

## **TREŚCI PROGRAMOWE**

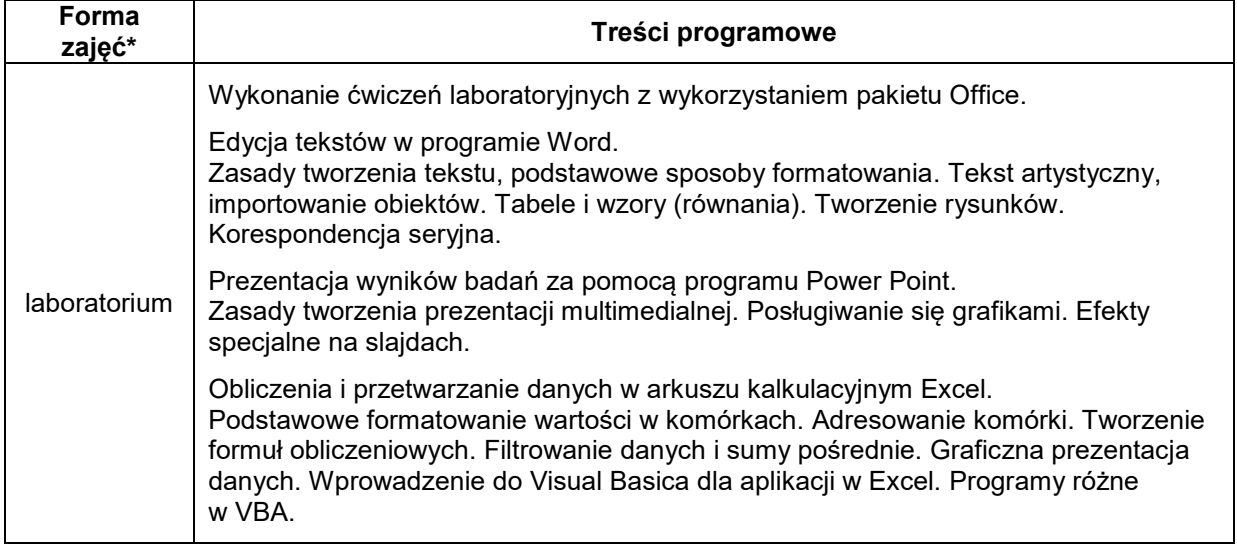

## **METODY WERYFIKACJI EFEKTÓW UCZENIA SIĘ**

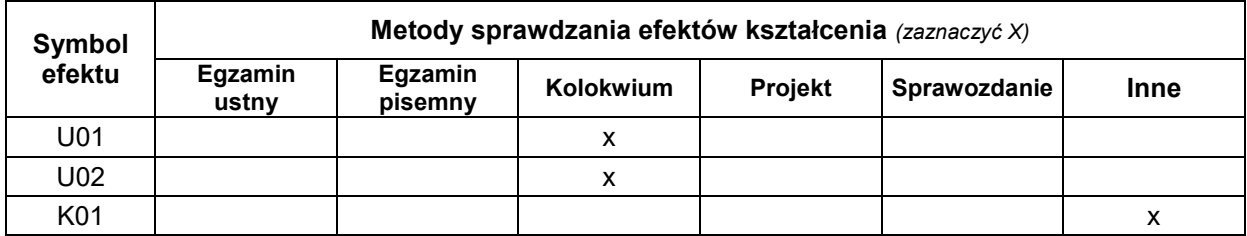

#### **FORMA I WARUNKI ZALICZENIA**

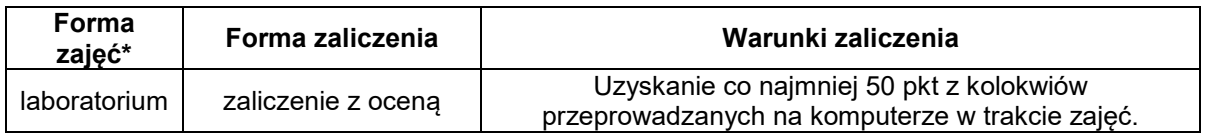

## **NAKŁAD PRACY STUDENTA**

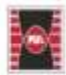

Projekt "Dostosowanie kształcenia w Politechnice Świętokrzyskiej do potrzeb współczesnej gospodarki" nr FERS.01.05-IP.08-0234/23

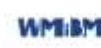

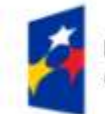

Fundusze Europejskie dla Rozwoju Społecznego

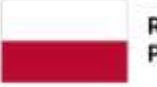

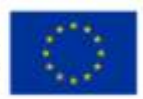

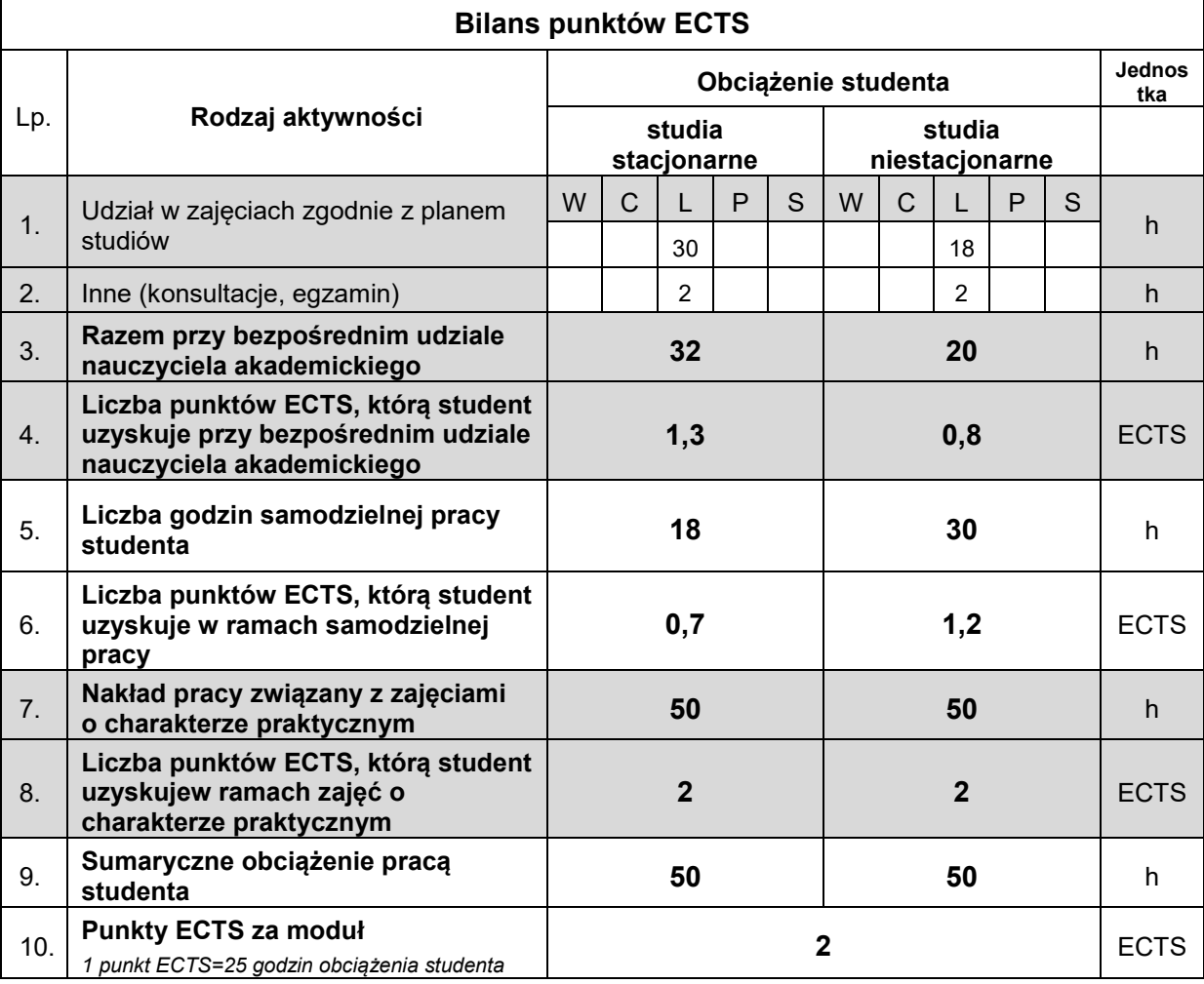

#### **LITERATURA**

- 1. Koruba Z.: Podstawy informatyki z przykładami i zadaniami dla studentów studiów niestacjonarnych*.* Skrypt nr 429, Wydawnictwo Politechniki Świętokrzyskiej, Kielce 2008, PL ISSN 0239-6386.
- 2. Koruba Z.: Podstawy informatyki w przykładach i zadaniach. Materiały pomocnicze i informacyjne*.* Politechnika Świętokrzyska 2005, PL ISSN 0239-6394.
- 3. Lambert J., Frye C.: Microsoft Office 2019 *Krok po kroku.* Wydawnictwo APN Promise, Warszawa 2019, ISBN 978-83-7541-385-4
- 4. Smogur Z.: Excel w zastosowaniach inżynieryjnych. Wydawnictwo Helion, Gliwice 2008, ISBN 83-246-1108-8
- 5. Gonet M.: Excel w obliczeniach naukowych i inżynierskich. Wydawnictwo Helion, Gliwice 2011, ISBN 978-83-246-3066-0

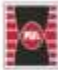

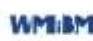